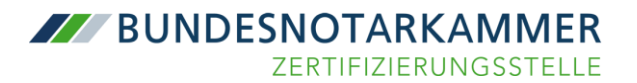

**Wichtige Information zur Nutzbarkeit Ihrer beA-Karte bisheriger Generation**  (Kartennummer beginnend mit Ziffer 2):

## **Anmeldung am beA bleibt möglich bis 18. März 2023**

## **Für alle Inhaber einer beA-Karte** (sowohl Signatur als auch Basis):

Die Möglichkeit zur **Anmeldung am beA** und damit das Senden und Empfangen von Schriftsätzen bleibt für alle beA-Karten Signatur und beA-Karten Basis der bisherigen Generation **bis einschließlich 18. März 2023 möglich**.

**Bitte bestätigen Sie dennoch bereits jetzt den Erhalt Ihrer neuen Karte (beginnend mit Ziffer 7) und aktivieren diese unmittelbar nach Erhalt der PIN in der beA-Webanwendung.** Eine Anleitung dafür finden Sie **[hier](https://portal.beasupport.de/fragen-antworten/kategorie/bea-karten-und-software-token/vorgehen-zur-aktivierung-einer-neuen-karte-sicherheitstoken)**. Erst dann ist Ihre neue Karte voll einsatzfähig und die Anmeldefähigkeit auch über den 18. März 2023 hinaus sichergestellt.

## **Ergänzung für Inhaber einer beA-Karte Signatur:**

Die Chipkarten der bisherigen Generation verlieren zum Jahresende ihre sicherheitstechnische Zulassung als qualifizierte Signaturerstellungseinheit. Falls Sie eine beA-Karte **Signatur** besitzen (dies können Sie z.B. Ihrer letzten Rechnung entnehmen), bedeutet dies, dass Sie **ab dem 1. Januar 2023** mit Ihrer bisherigen Karte keine Dokumente mehr qualifiziert elektronisch signieren können.

Um ab diesem Zeitpunkt mit Ihrer neuen beA-Karte (Kartennummer beginnend mit Ziffer 7) signieren zu können, muss der Tausch des qualifizierten Zertifikats zur Fernsignatur abgeschlossen sein. Alle Informationen hierzu finden Sie unter folgendem **[Link](https://zertifizierungsstelle.bnotk.de/bea-kartentausch#accordionelement-1538)**. Unabhängig von der Signaturfunktion können Sie Ihre bisherige beA-Karte aber auch über das Jahresende hinaus bis zum 18. März 2023 zur Anmeldung am beA verwenden (hierzu oben).

Für sämtliche Anfragen zum Kartentausch nutzen Sie bitte ausschließlich das **Kontaktformular** unter [https://zertifizierungsstelle.bnotk.de/bea-kartentausch.](https://zertifizierungsstelle.bnotk.de/bea-kartentausch)

Zertifizierungsstelle der Bundesnotarkammer

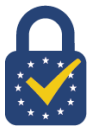